## Recuperação de Informação e Melhoria de Resultados com o uso de Sintagmas Nominais

Alair Pereira do Lago **Wendel Scardua** 

09 de novembro de 2010

**Kロト K団 K K ミト K ミト ニョー YO Q O** 

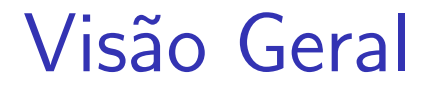

Introdução

Abordagens

Expansão de Consulta

Ontologias

Processamento de Linguagem Natural

Indexação Semântica Latente

Grafos de Rede Contextual

**Experimentos** 

## Sistemas de Recuperação de Informação (R.I.)

- $\blacktriangleright$  Em geral, permitem buscas exatas
- ▶ Qualidade dos resultados é medida através da precisão e da cobertura
	- ▶ Precisão dos documentos retornados, quantos são relevantes

**Kロト K団 K K ミト K ミト / ミー のQ (V** 

<span id="page-2-0"></span> $\triangleright$  Cobertura - dos documentos relevantes, quantos foram retornados

#### Problemas

- **Sinonímia** muitas expressões para um mesmo conceito
	- ► "Pé de laranja", "Árvore de laranja", "Laranjeira"
	- $\blacktriangleright$  baixa cobertura
- ▶ Polissemia muitos conceitos para uma mesma expressão
	- ► "Pé (membro)", "Pé (árvore)", "Pé (unidade de medida)"

**Kロト K団 K K ミト K ミト ニヨー りんぴ** 

 $\blacktriangleright$  baixa precisão

## Abordagens

- $\blacktriangleright$  Expansão de consulta
- $\triangleright$  Uso de ontologias
- **Processamento de Linguagem Natural**
- ▶ Indexação Semântica Latente (Latent Semantic Indexing, ou LSI)
- <span id="page-4-0"></span>**• Grafos de Rede Contextual (Contextual Network Graphs)**

### Expansão de Consulta

- ▶ Modifica a consulta original, para aumentar a cobertura
- $\triangleright$  Porém, pode diminuir a precisão
- <span id="page-5-0"></span> $\triangleright$  Divide-se em:
	- ▶ Análise Global trabalha sobre a coleção de documentos para obter termos novos
	- Análise Local trabalha sobre resultados da consulta original e pode ser:
		- ▶ Manual o usuário interage com o processo de expansão de consulta
		- $\triangleright$  **Automática** a expansão é feita sem intervenção do usuário

### Ontologias

- Representações de conceitos
- Conjuntos de sinônimos, hierarquia de hiperônimos (WordNet)

**Kロト K団 K K ミト K ミト ニョー YO Q O** 

- ► "carro" é um "veículo"
- ▶ "pé" é um "membro"
- <span id="page-6-0"></span>▶ "pé" é uma "unidade"

#### Expansão de Consulta via Ontologias

- ▶ Adiciona-se à consulta original sinônimos e hiperônimos, obtidos da ontologia.
	- Exemplo: numa consulta por "remédio", adiciona-se "medicamento", caso na ontologia conste essa relação
- ▶ Pode-se atribuir pesos diferentes aos termos adicionados, dependendo da relação com os termos originais

Alguns recursos de P.L.N. que podem ser utilizados em Recuperação de Informação:

**Kロト K団 K K ミト K ミト ニョー YO Q O** 

- $\blacktriangleright$  Lematização (ou stemming)
- ▶ Identificação de sintagmas nominais

### Lematização

- Reduz um termo ao seu lema. Por exemplo:
	- $\blacktriangleright$  professoras  $\leftarrow$  professor
	- $\blacktriangleright$  latinha  $\leftarrow$  lata
- $\triangleright$  Com isso atenua-se o problema da sinonímia
- $\triangleright$  Geralmente utiliza-se "stemming" como aproximação; consiste em se aplicar um conjunto de regras a fim de reduzir uma palavra a um radical, mas apenas aproximadamente
	- Exemplo: remover o final "-s" para transformar plural em singular

## Sintagmas Nominais

- $\blacktriangleright$  Termos isolados podem sofrer polissemia
- **Sintagmas nominais fornecem contexto, por exemplo:** 
	- ▶ "pé de laranja"
	- ▶ "pé da mesa"
- ▶ Pode-se fazer expansão de consulta através de sintagmas

## Indexação Semântica Latente (LSI)

- ▶ Faz uso de uma matriz termos-por-documentos
- $\triangleright$  Consiste em utilizar recursos de Álgebra Linear para analisar a relação entre termos e documentos através dessa matriz
- ► Geralmente envolve Decomposição em Valores Singulares (SVD)
- <span id="page-11-0"></span>▶ Experimentos não foram feitos devido ao custo computacional do SVD

- $\triangleright$  Estrutura consiste em um grafo bipartido, em que os vértices são termos e documentos.
- $\triangleright$  Arestas conectam documentos a seus respectivos termos, e o peso de uma aresta corresponde ao peso do termo no documento (como o tf.idf )
- $\blacktriangleright$  Para realizar uma consulta:
	- ▶ Cada vértice começa com "energia" zero;
	- ▶ Para cada termo da consulta, seu respectivo vértice recebe uma energia  $E_0$
	- $\triangleright$  Cada vértice que recebe uma energia superior a um limite  $T$ , a divide para seus vizinhos
	- Ao percorrer uma aresta, essa parte da energia decai em função do peso
	- Ao final do processo, os documentos com maior energia podem ser retornados, e a energia mede sua relevância

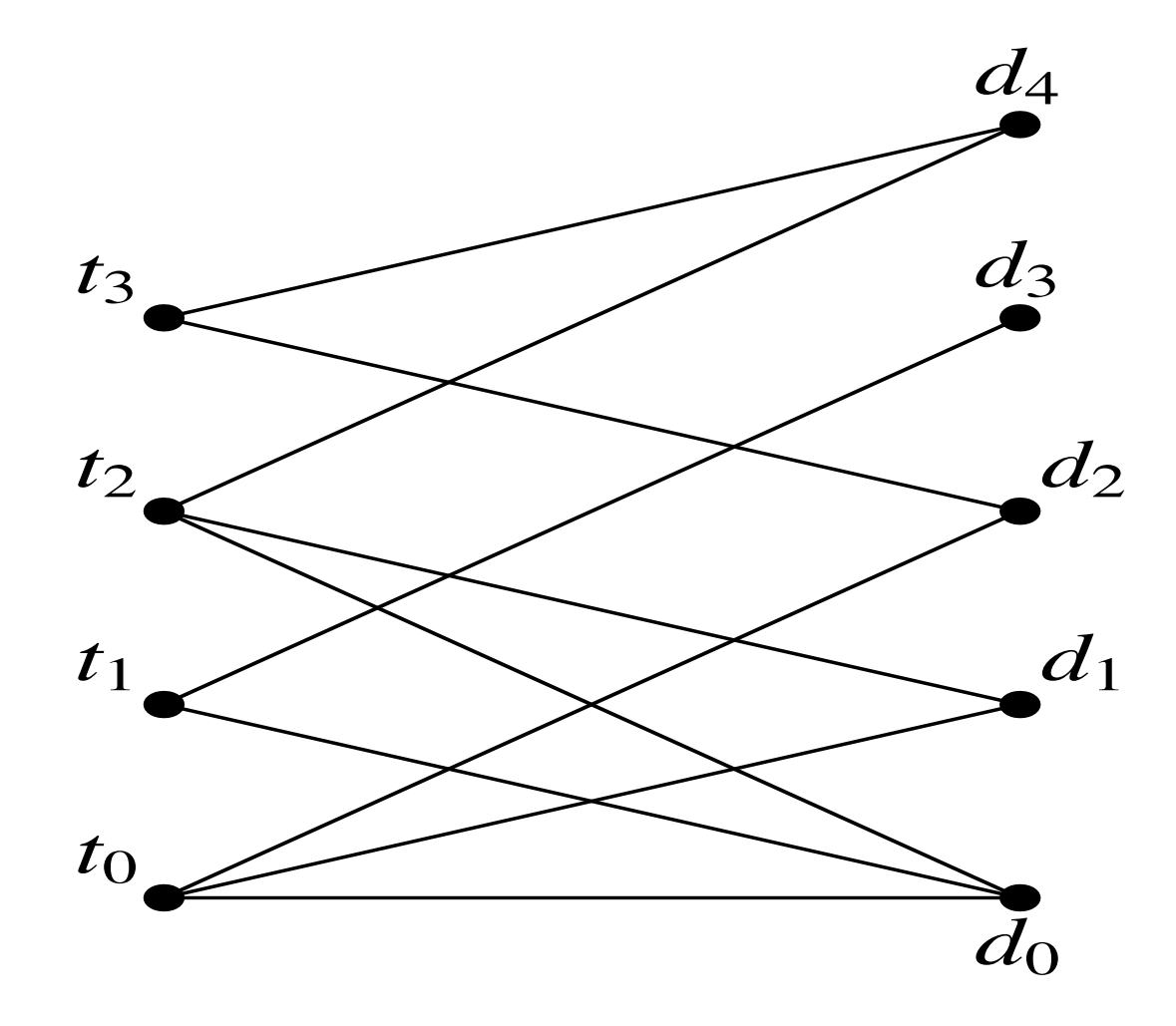

K ロ ▶ K 御 ▶ K 重 ▶ K 重 ▶ │ 重 │ の Q Q <mark>Q</mark>

- $\triangleright$  Como no LSI, permite encontrar documentos relacionados, mesmo sem os termos originais
- ▶ Para um termo qualquer, quanto mais documentos ele possuir em comum com termos da consulta, maior será a energia resultante nele - isso permite descobrir termos relacionados.
- ▶ Dado que o grafo não faz distinção entre documentos e termos, é possível realizar consultas a partir de documentos a fim de encontrar outros similares.

- **Metodologia e métricas**
- $\blacktriangleright$  Sintagmas Nominais
- **Grafos de Rede Contextual**

**Kロト K団 K K ミト K ミト ニヨー つくび** 

▶ Conclusão

#### Metodologia de Avaliação dos Resultados

- $\triangleright$  Metodologia e métricas utilizadas pelo CLEF -Cross-Language Evaluation Forum, na trilha "Monolingual Ad-hoc" de 2006 para língua portuguesa
- ▶ Coleção: notícias em português, dos jornais Folha de São Paulo (Brasil) e Público (Portugal), entre 1994 e 1995
- Teste: 50 tópicos; cada um possuindo:
	- $\blacktriangleright$  um título, com poucas palavras
	- ► uma descrição mais detalhada do tópico
	- ► uma lista de dezenas de documentos da coleção, classificados como sendo relevantes ou não para o tópico

**Kロト K団 K K ミト K ミト / ミー のQ (V** 

## Métricas

Seja q uma consulta, e seja  $D(q)$  o seu respectivo conjunto-resposta, ordenado segundo um índice de relevância. Definimos  $D_r(q)$  como sendo o subconjunto de  $D(q)$  formado por seus primeiros r documentos.

Seja  $R(q)$  o conjunto de todos os documentos realmente relevantes para a consulta q.

A cobertura (recall) é dada por:

$$
\rho_r(q) = \frac{|R(q) \cap D_r(q)|}{|R(q)|} \tag{1}
$$

E a *precisão* (*precision*) é dada por:

$$
\pi_r(q) = \frac{|R(q) \cap D_r(q)|}{|D_r(q)|} \tag{2}
$$

- $\triangleright$  r baixo o usuário tem interesse em poucos documentos, mas que sejam altamente relevantes
- $\triangleright$  r alto o usuário quer obter o maior número possível de documentos relevantes4 ロ ▶ 4 団 ▶ 4 로 ▶ 4 로 ▶ - 로 - 9 Q Q

### Exemplo de Cobertura e Precisão

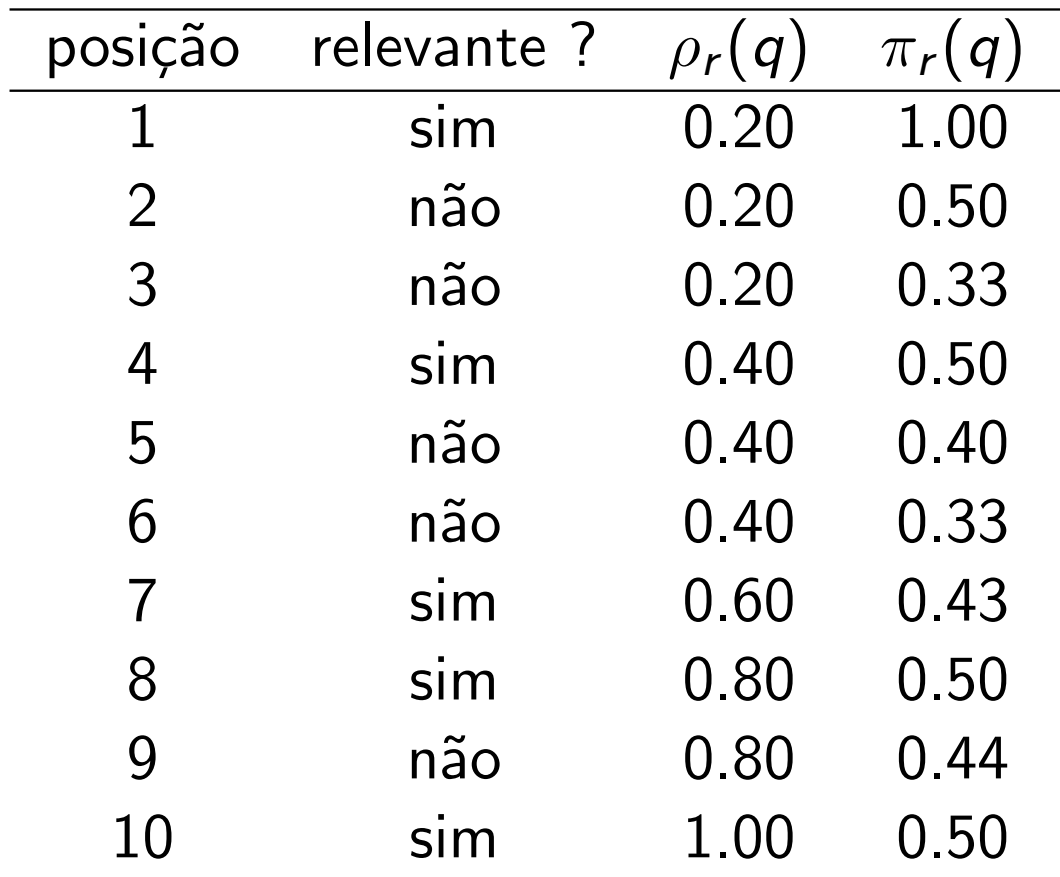

#### Métricas derivadas de cobertura e precisão

- Percorrendo-se os valores possíveis de  $r$ , é possível traçar um gráfico de precisão por cobertura.
- ▶ Normalmente se faz uma interpolação desse gráfico: para valor possível de cobertura  $\rho \in [0,1]$ , atribuimos um valor de precisão, dado por:

$$
\Pi_q(\rho) = \max_r \left\{ \pi_r(q) | \rho_r(q) \ge \rho \right\} \tag{3}
$$

- Assim se obtém uma curva monotonicamente decrescente, tal que cada valor de cobertura está associado a apenas um valor de precisão.
- ▶ Para se obter um gráfico independente da consulta realizada, toma-se a média de todas as consultas:

$$
\Pi(\rho) = \frac{1}{|Q|} \sum_{q \in Q} \Pi_q(\rho) \tag{4}
$$

K □ ▶ K @ ▶ K ミ ▶ K ミ ▶ │ ミ │ K 9 Q (Y

# Exemplo

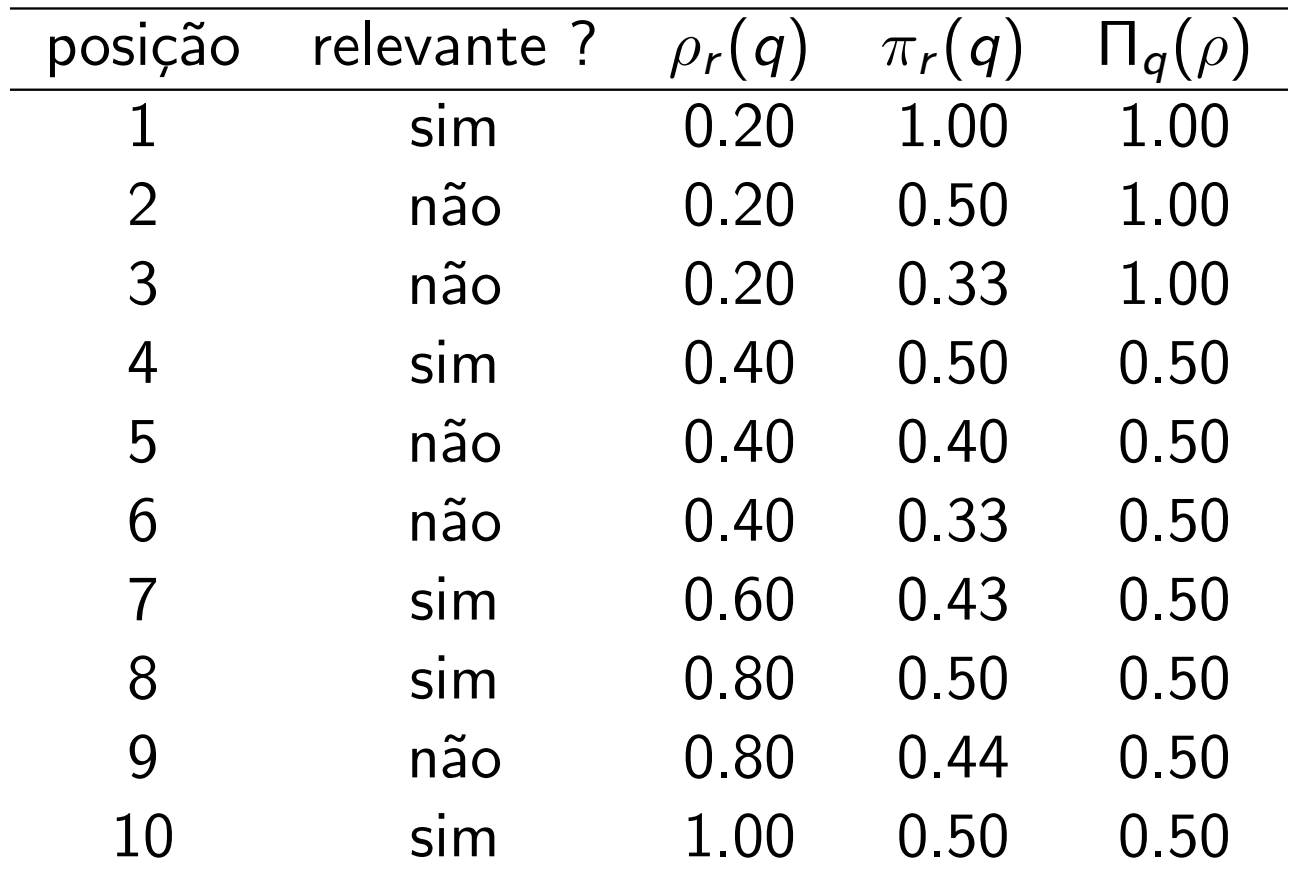

### Gráfico

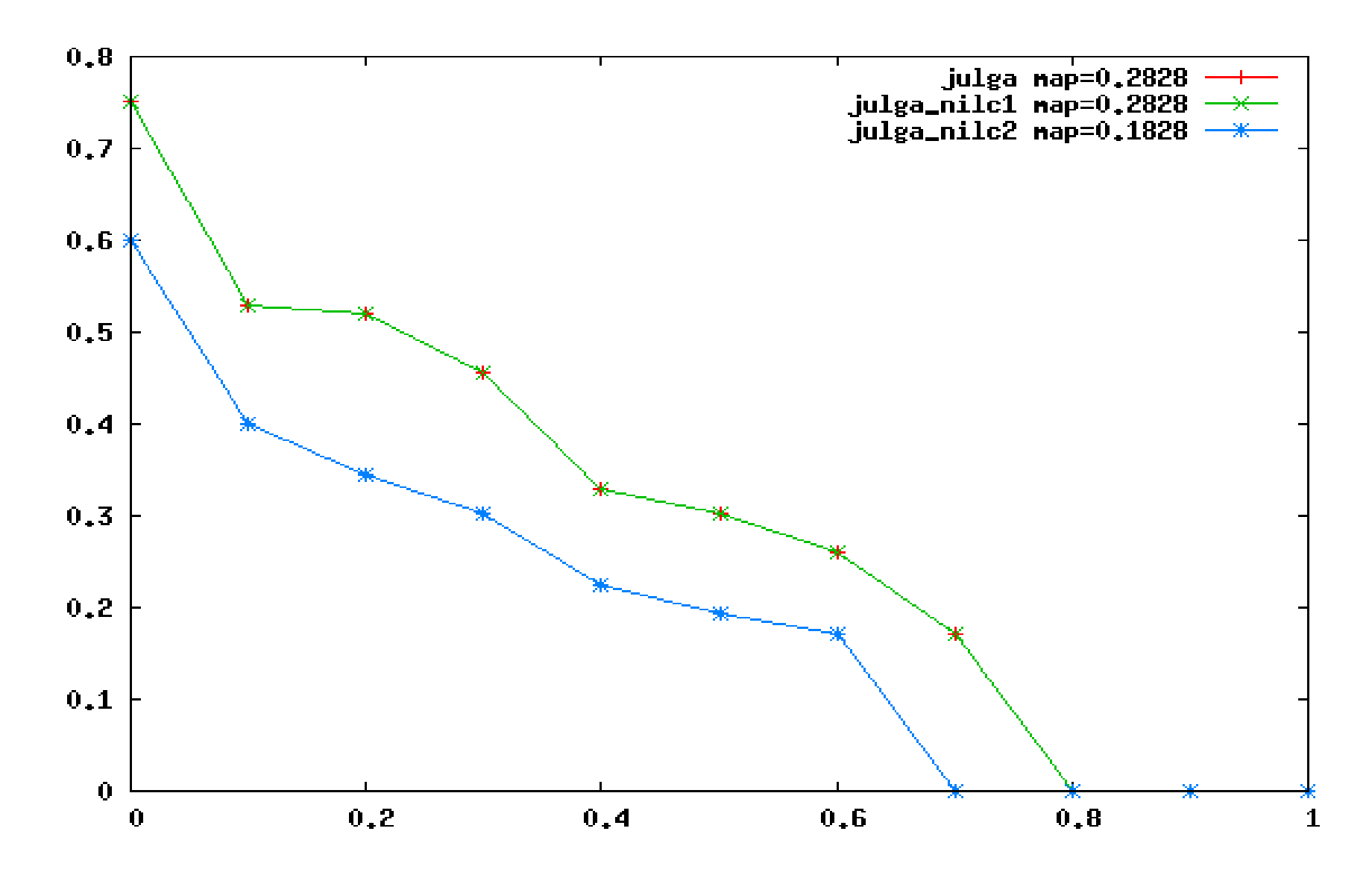

Figura: Gráfico de Precisão (Y) por Cobertura (X)

Dado o conjunto  $D_r(q)$ , a precisão média consiste na média dos valores  $\pi_j(q)$  para cada  $j$  tal que  $d_j\in D_r(q)$  seja de fato relevante. No exemplo anterior, a precisão média é a média das precisões relativas às posições 1, 4, 7, 8 e 10, ou seja, 1  $\frac{1}{5}(1.00+0.50+0.43+0.50+0.50)=0.586$ Chamamos de MAP (mean average precision) a média dessas precisões médias, tomada ao longo de uma ou mais consultas q.

### Experimentos com Sintagmas Nominais

- $\triangleright$  Selecionamos os K primeiros documentos
- $\blacktriangleright$  Para cada ocorrência, tomamos x sentenças ao redor (análise local)
- $\triangleright$  Coletamos todos os sintagmas nominais destas sentenças
- ► Contabilizamos a frequência de cada termo na coleção de sintagmas
- $\blacktriangleright$  Tomamos como o peso de cada sintagma a soma das frequências de seus núcleos
- $\triangleright$  Adicionamos os s sintagmas de maior peso à consulta original

#### Exemplo

Para a consulta: +desempreg\* +europ\*, um trecho de documento devolvido seria:

{[JCP]} lan¸ca {[campanha] contra o [desemprego]} . "Sem {[emprego]} nada feito" é {o [lema] de a [campanha]} que {a [Juventude Comunista Portuguesa]} ( {[JCP]} ) vai lançar ainda {este [ano]} e que pretende discutir e avançar {[propostas]} para {o [problema] de o [desemprego] de os [jovens]} .

# Sintagmas Obtidos

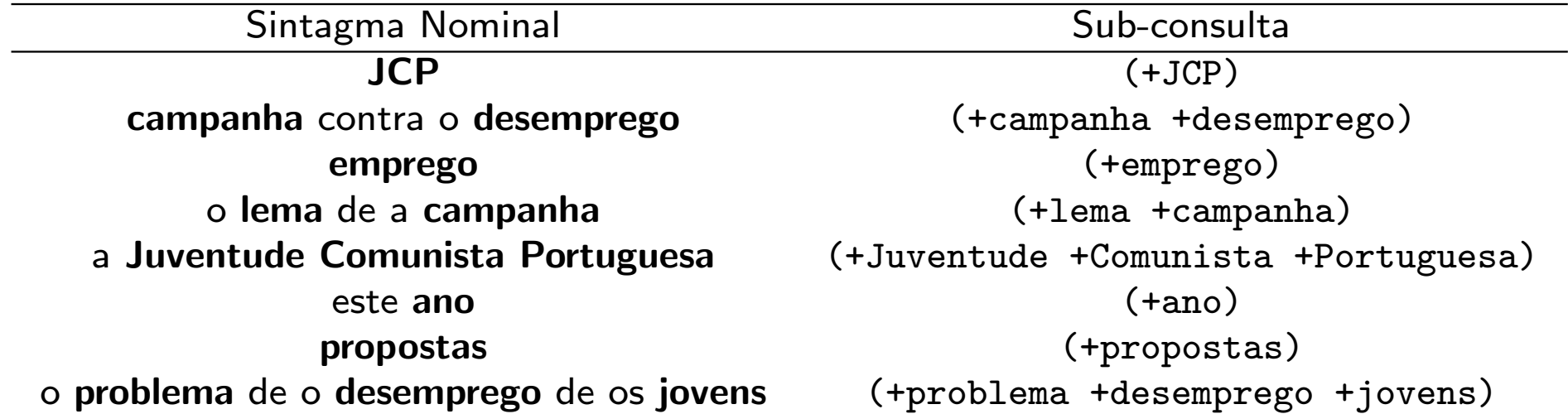

Parâmetros:

 $\triangleright$  K – quantos documentos considerados relevantes serão analisados

 $K = 10, 20, 40, 80, 160, 320, 5\%, 10\%, 20\%, 40\%, 100\%$ 

- $\triangleright$   $x$  até quantas sentenças farão parte de cada passagem  $x = 1, 3, 5, 9, 17, 33 (0, 1, 2, 4, 8 e 16)$  linhas antes e depois)
- $\triangleright$  s quantos sintagmas serão usados  $s = 15, 30, 45, 60, 120, 25\%, 50\%, 100\%$
- $\blacktriangleright$  Total: 528 combinações

De todas as combinações:

- $\blacktriangleright$  apenas 15 obtiveram MAP menor do que o padrão 34,01%
- a melhor foi  $(K = 80, x = 1, s = 100\%)$ , MAP é de 44,56%,  $31\%$  acima do padrão

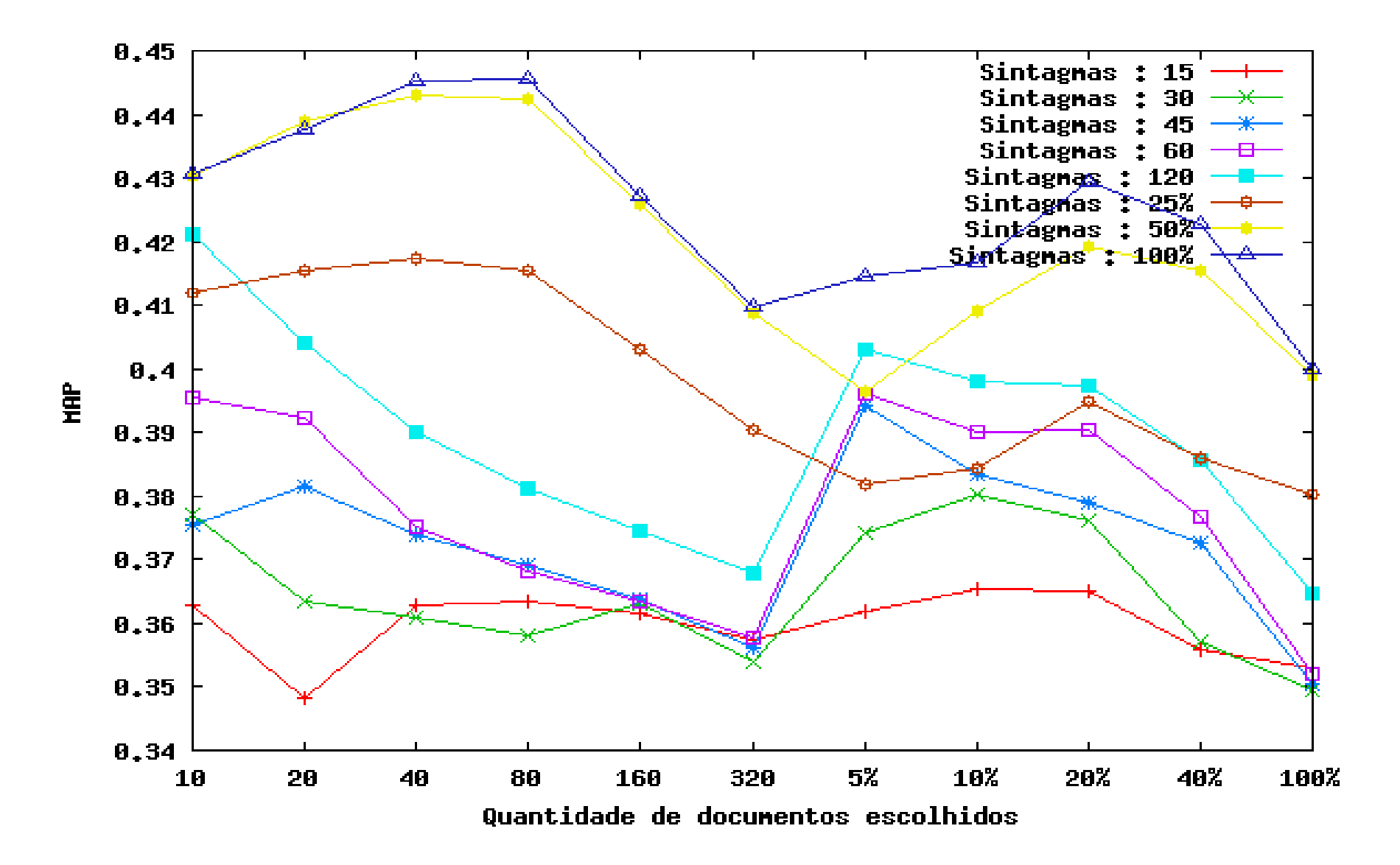

Figura: Valores de MAP para variações de s e K, fixando  $x = 1$ 

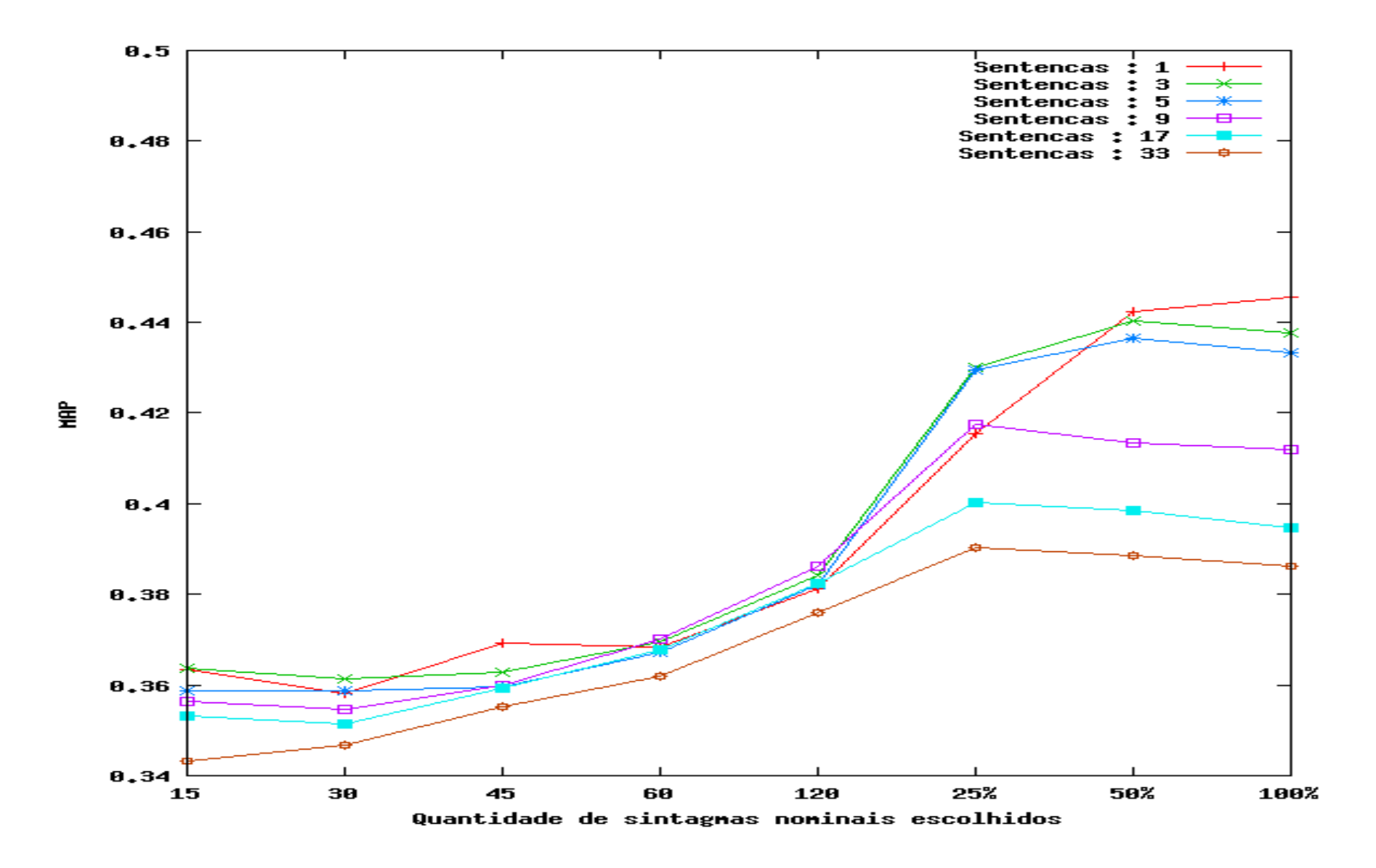

Figura: Valores de MAP para variações de x e s, fixando  $K = 80$ 

- $\triangleright$  Algoritmo próprio, inspirado no artigo original
- ▶ Original não descrevia valores de parâmetros e resultados
	- nossa tentativa de implementá-lo resultou num MAP de 32,50%
- Duas estratégias foram criadas:
	- ▶ Documentos-para-Termos, ou  $D \rightarrow T$  pela facilidade de implementação
	- **Fig. 1.4.** Termos-para-Termos, ou  $T \rightarrow T$  para ser mais fiel ao original

K □ ▶ K @ ▶ K ミ ▶ K ミ ▶ │ ミ │ ◆ 9 Q ( Ŷ

- ▶ Obtém-se os termos da consulta original
- Aplica-se o algoritmo de busca CNG sobre os vértices desses termos
- <sup>I</sup> Gera-se uma nova consulta a partir dos pares (termo, energia) obtidos

**Kロト K団 K K ミト K ミト ニョー YO Q O** 

▶ Realiza-se uma nova pesquisa com esta consulta

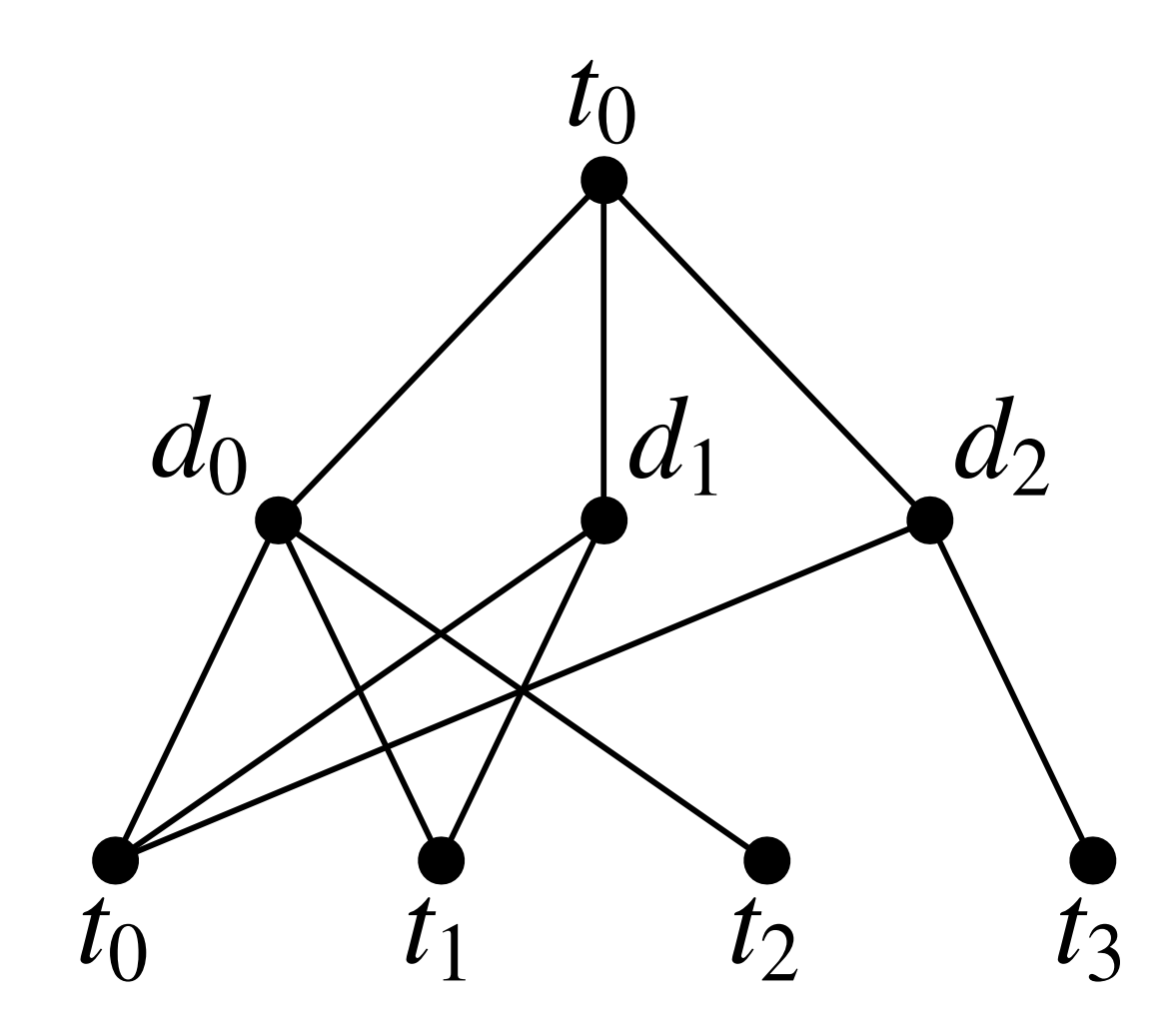

**Kロト K部 K K ミト K ミト ニミー の Q C V** 

 $\triangleright$  Referentes a busca CNG:

- $\blacktriangleright$   $E_0$  energia inicial
- $\rightarrow t threshold$
- $\blacktriangleright$  f taxa de transmissão
- $\triangleright$   $\delta(x)$  função aplicada ao peso da aresta
- ▶ Referentes a geração da consulta:
	- $\triangleright$  c booleano, define se a consulta original será adicionada

K □ ▶ K @ ▶ K ミ ▶ K ミ ▶ │ ミ │ ◆ 9 Q (\*

- $\blacktriangleright \ \gamma$  fator que divide a energia final dos termos
- $\blacktriangleright \lambda(x)$  função aplicada à energia resultante

 $\triangleright$  Referentes a busca CNG:

► 
$$
E_0 = 1
$$
  
\n►  $t = \frac{1}{50.000} = 0,00002$   
\n►  $f = 40\%$ 

$$
\blacktriangleright \delta(x) = x, x^2
$$

▶ Referentes a geração da consulta:

 $\triangleright$   $c =$  falso (a diferenciação entre termos iniciais e não-iniciais feita pela normalização já cumpre o papel de dar mais importância aos termos da consulta original)

$$
\blacktriangleright \ \Phi(L) = \Phi_{\gamma,\lambda}(L), \text{ com:}
$$

$$
\lambda(x) = x, x^2, x^4, \sqrt{x}, \sqrt[4]{x}
$$

- $\rightarrow \gamma = 0.5, 1, 2, 4, 8, 16, 32, 64, 128.$ 
	- $\gamma=$  0.5, 1, 2, 4, 0, 10, 52, 04, 120.<br>Para  $\lambda(x)=\sqrt{x}$  também testamos  $\gamma=$  256, 512, 1024, 2048, 4096, 8192, 16384, 32768, 65536, 131072, 232144

### Grafos de Rede Contextual:  $T \rightarrow T$

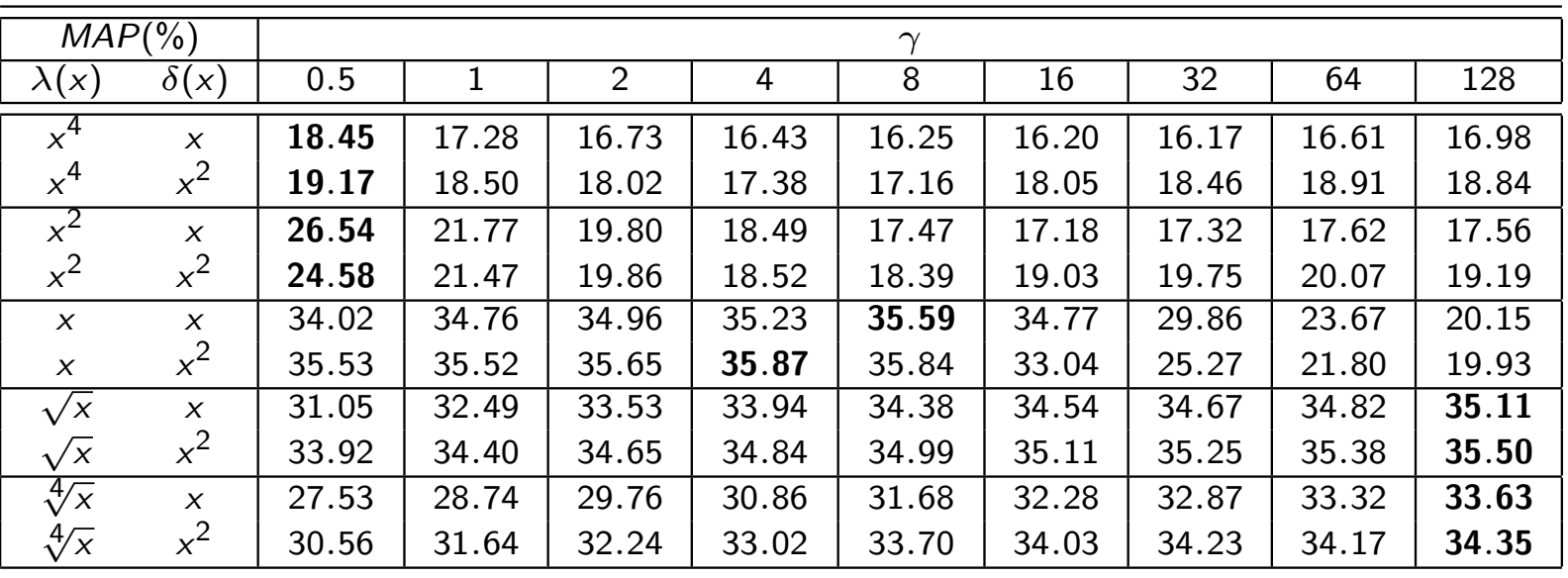

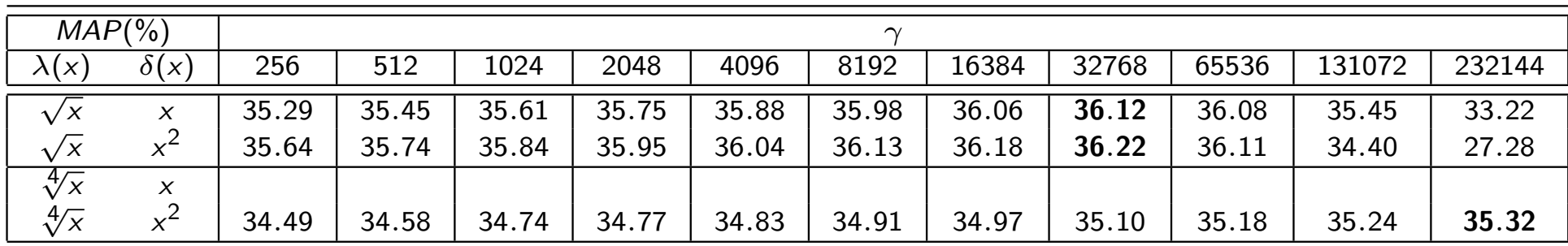

Melhor resultado: 36,22%

## Estratégia  $D \to T$

- $\triangleright$  Realiza-se a pesquisa pela consulta original
- ► Os documentos obtidos são usados como ponto de partida da busca CNG
- $\triangleright$  Da lista de pares (termo, energia) obtidos, tomamos os Z mais energizados
- <sup>I</sup> Gera-se uma nova consulta com essa lista, e realiza-se uma nova pesquisa

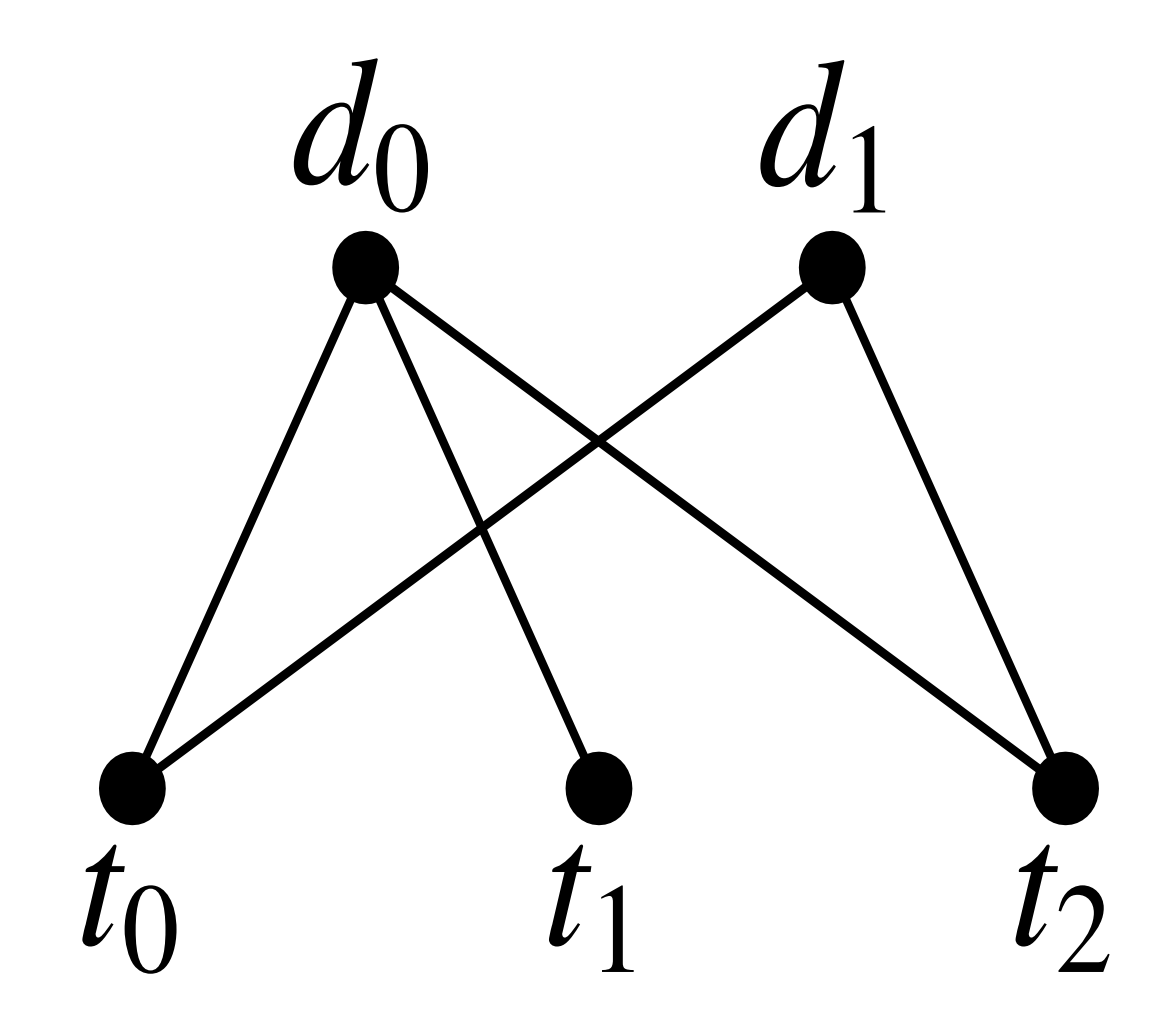

 $\triangleright$  Referentes a busca CNG:

- $\blacktriangleright$   $E_0$  energia inicial
- $\rightarrow t threshold$
- $\blacktriangleright$  f taxa de transmissão
- $\rightarrow \delta(x)$  função aplicada ao peso da aresta
- Referentes a geração da consulta:
	- $\triangleright$  c booleano, define se a consulta original será adicionada
	- $\triangleright$  Z quantos termos serão usados (usa-se os de maior energia)

#### Grafos de Rede Contextual:  $D \rightarrow T$

 $\triangleright$  Referentes a busca CNG:

- $E_0 = 200$
- $\blacktriangleright$  t = 1
- $\blacktriangleright$  f = 40%, 50%, 100%
- $\delta(x) = x, x^2, x^3, x^4$

▶ Referentes a geração da consulta:

- $\blacktriangleright$  c = falso, verdadeiro
- $\blacktriangleright$   $\Phi(L) = L$  (função identidade)
- $\blacktriangleright$   $Z = 16$ , 32, 64, 128, 256, 512, 1024, 2048, 4096, 8192, 16384, 5%, 10%, 20%, 50%, 100%

**K ロ ▶ K 御 ▶ K 重 ▶ K 重 ▶ │ 重 │ ◆ 9 Q 企** 

### Grafos de Rede Contextual:  $D \rightarrow T$

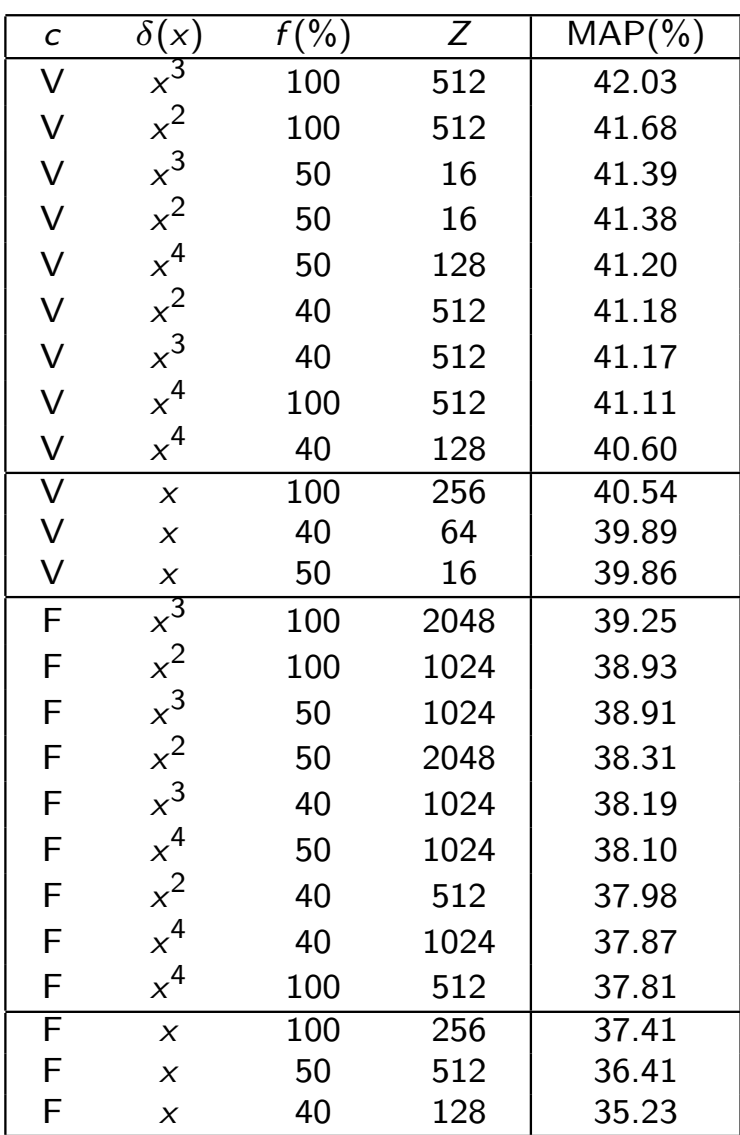

#### Grafos de Rede Contextual:  $D \rightarrow T$

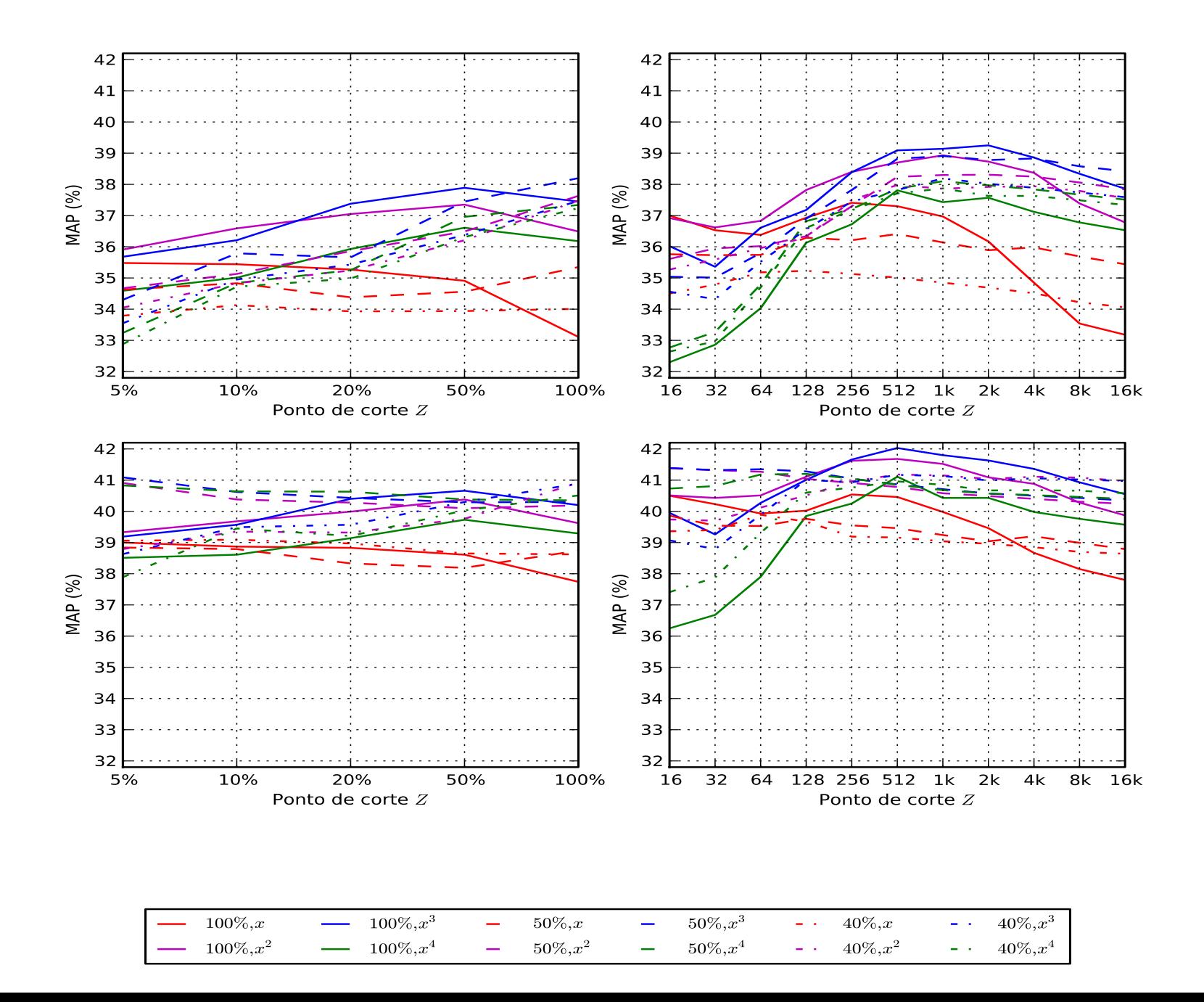

 $\Omega$ 

#### **Conclusão**

CNG:

- ► O melhor MAP obtido pela estratégia  $D \to T$  é de 42,03%
- ▶ Por sua vez, com a estratégia  $T \rightarrow T$  obtivemos 36,22%
- ▶ porém as funções de normalização usadas eram diferentes Sintagmas Nominais:
	- ▶ Técnica baseada em trabalho anterior, com algumas variações
	- Antes, obteve-se  $35,20\%$  de MAP para consulta original e 29,01% para a expandida
	- Agora, temos  $34,01\%$  e  $44,56\%$ , respectivamente

### Conclusão e Trabalhos Futuros

- ▶ SN mostrou melhores resultados do que CNG (e tem menor custo computacional)
- $\triangleright$  Parte disso poderia ser devido à diferença de contextos (SN é local, CNG é global)
- $\blacktriangleright$  Pretendemos em um trabalho futuro verificar se uma abordagem baseada em CNG com contexto local pode trazer melhores resultados
- ▶ Outra linha de trabalho diz respeito a SN: verificar se transformar os sintagmas em consultas por frase melhora o MAP
- $\blacktriangleright$  Também é necessário experimentar diferentes critérios de ordenação dos sintagmas
- $\blacktriangleright$  Finalmente, uma outra possibilidade é estudarmos formas de aliar as duas estratégias, SN e CNG, num sistema híbrido
- $\triangleright$  O melhor resultado obtido por nós (44,56%) só é inferior ao de duas das equipes participantes do CLEF, por isso acreditamos que haja espaço para melhorias